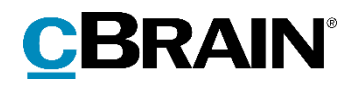

# **F2**

# cPort LIS Godkendelser

Version 7

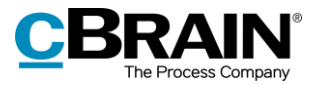

#### **Indholdsfortegnelse**

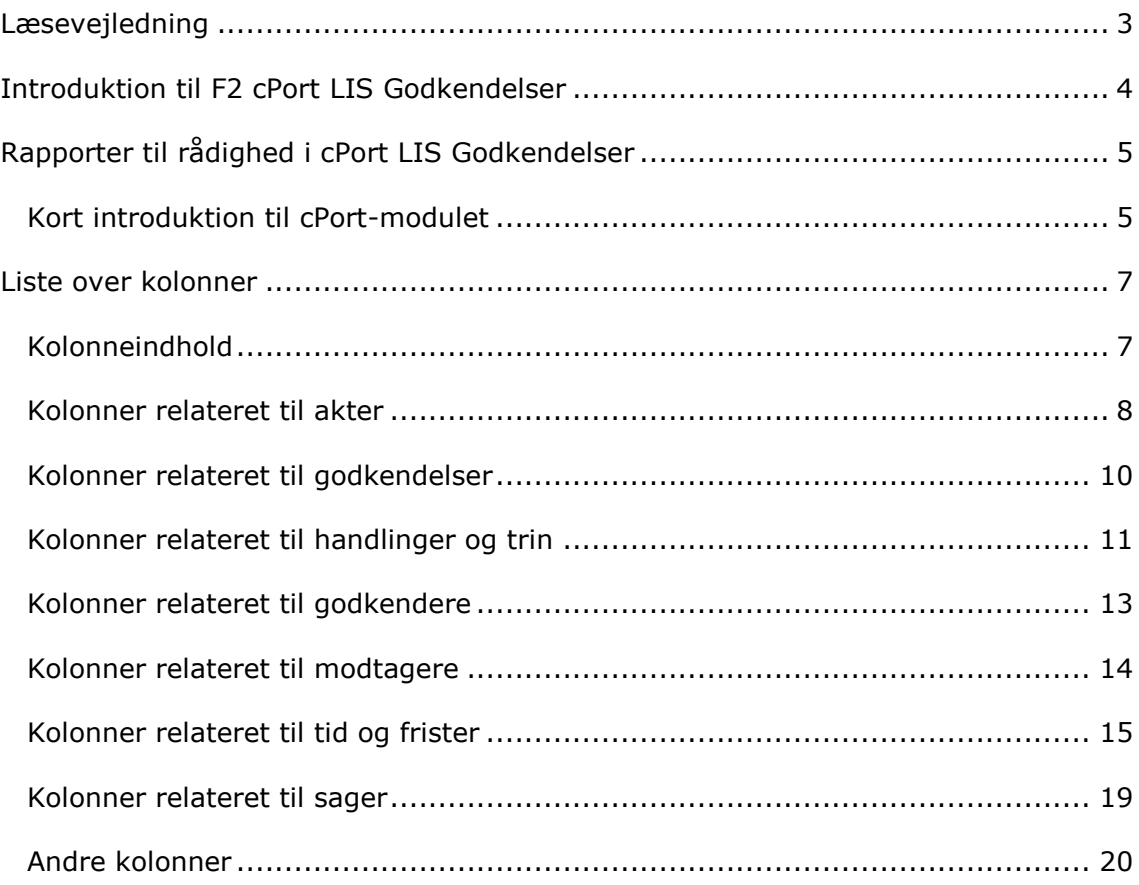

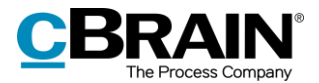

# <span id="page-2-0"></span>**Læsevejledning**

Denne manual henvender sig til brugere af F2 cPort LIS Godkendelser.

Foruden en kort introduktion til F2 cPort LIS Godkendelser indeholder manualen også en generel beskrivelse af funktionalitet, som stemmer overens med best practice for digitale arbejdsgange.

Manualen tager udgangspunkt i en opsætning af F2, hvor samtlige tilkøbsmoduler er slået til. Brugere kan derfor opleve, at deres F2 ser anderledes ud end den, der gennemgås i denne manual, afhængigt af hvilke tilkøbsmoduler den enkelte organisation har inkluderet i sin F2-løsning.

Manualen er skrevet sådan, at gengivelse af kommandoer er markeret med **fed**. Kommandoer er de knapper, der klikkes på. Henvisninger til felter og lister i F2 står i "citationstegn".

Referencer til andre afsnit i denne manual og referencer til øvrig dokumentation står i *kursiv.* 

God fornøjelse!

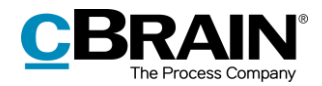

# <span id="page-3-0"></span>**Introduktion til F2 cPort LIS Godkendelser**

F2 cPort er et dataudtræksværktøj, der kan tilgås af en bruger med privilegiet "Adgang til cPort".

Tilkøbsmodulet F2 cPort LIS Godkendelser bygger på F2 cPort-modulet og er specielt udviklet til at håndtere en række dataudtræk til brug for generering af rapporter på basis af F2 Godkendelser. Dataudtrækket giver et statisk indblik i oprettelse og behandling af godkendelser i organisationen.

Fokus i denne manual er de informationer og data, som F2 cPort LIS Godkendelser kan trække ud til brug i rapporter. Derimod fokuserer denne manual ikke på, hvordan cPort fungerer eller håndteres. Her henvises i stedet til *F2 cPort Analyse - Brugermanual.*

Manualen er opdelt efter de rapporttyper, der kan anvendes i relation til aktens, sagens, godkendelsesflowets og fristernes data. Selve rapporterne og deres forskellige standardopsætninger er beskrevet i bilaget *Rapportbeskrivelser til F2 cPort LIS Godkendelser*.

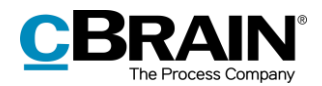

# <span id="page-4-0"></span>**Rapporter til rådighed i cPort LIS Godkendelser**

cPort LIS Godkendelser leveres med to grupper af data til rapportgenerering i forbindelse med:

- Godkendelser, som set fra den enkelte godkenders perspektiv.
- Modtagne godkendelser, som set fra afsenderens perspektiv rettet mod modtageren.

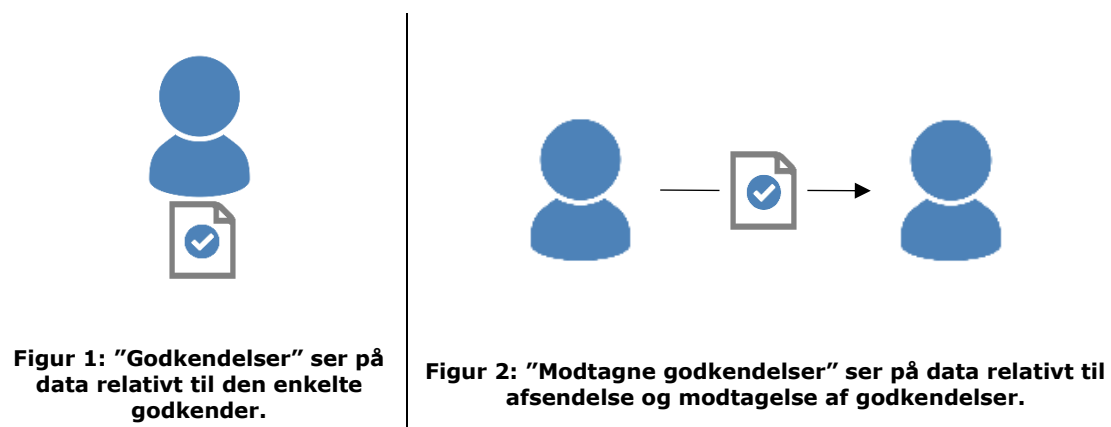

Den primære forskel mellem de to perspektiver er, hvordan data associeres med den enkelte godkender i forløbet, som illustreret i figurerne ovenfor. Dette er især vigtigt i forhold til beregning af tidsforbrug: Eksempelvis vil den gennemsnitlige fristoverholdelse for en "Godkendelse" være beregnet efter mængden af tid, godkenderen havde til fristen ved modtagelsen af godkendelsen. For en "Modtagen godkendelse" vil gennemsnittet være beregnet efter mængden af tid til fristen efter afsendelsen – med andre ord, mængden af tid modtageren havde til fristen ved modtagelsen af godkendelsen.

Med begge grupper af data er det muligt at danne rapporter om sagsbehandlingstid, flow, fristoverholdelse og lignende for godkendelser.

#### <span id="page-4-1"></span>**Kort introduktion til cPort-modulet**

I modulet er det muligt at generere ad hoc-rapporter, altså rapporter som ikke findes prædefineret under opsætning. Via "Vælg rapport" vælges den gruppe af kolonner, som ønskes anvendt til at generere en bestemt rapport ud fra. I opsætning vælges "Ingen opsætning".

Under området "Vælg kolonner" er der to arbejdsområder. Området til venstre indeholder de kolonner, som kan medtages i et givent udtræk. Området til højre er som udgangspunkt tomt.

For at tilføje en kolonne til den ønskede rapport klikkes på den i venstre side og derefter på ikonet  $\rightarrow$ . Den valgte kolonne flyttes til det tomme arbeidsområde til højre og bliver på den måde inkluderet i rapportudtrækket. Se figuren nedenfor.

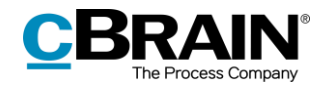

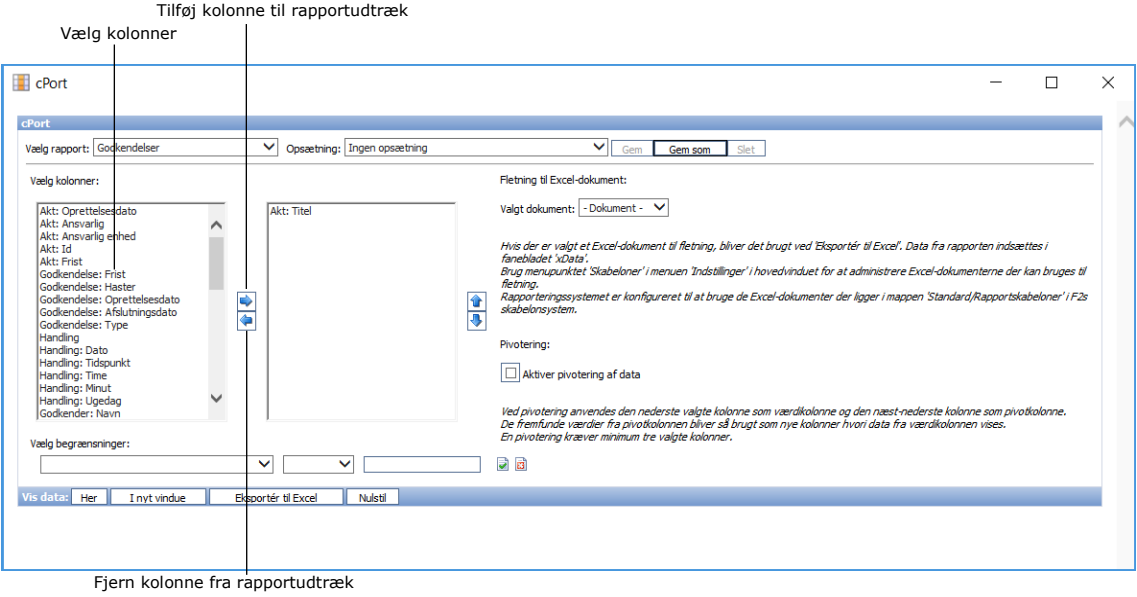

**Figur 3: Dialogen cPort**

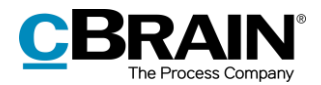

### <span id="page-6-0"></span>**Liste over kolonner**

Dette afsnit indeholder en komplet liste over data, som er grundlag for rapportgenerering i relation til:

- G: Godkendelser, som set fra den enkelte godkenders perspektiv.
- M: Modtagne godkendelser, som set fra afsenderes perspektiv rettet mod modtageren.

Herunder ses, hvilke kolonner der er tilgængelige i de to ovenstående datagrupper. Kolonnerne er her sorteret i afsnit efter, om de beskriver akter, sager, godkendelsen, handlinger, godkendere, modtagere, frister eller andet.

#### <span id="page-6-1"></span>**Kolonneindhold**

Tabellerne, der starter på næste side, indeholder følgende kolonner:

- **Rapport**: Bogstaverne G og M refererer til den rapport fra ovenstående liste, hvori den enkelte kolonne er tilgængelig.
- **Navn**: Kolonnens navn i cPort-oversigten og ved udtræk direkte i cPort og til Excel.
- **Beskrivelse**: En beskrivelse af kolonnens indhold og funktion.
- **Format**: En angivelse af hvad der returneres (tal, tekst, dato mv.).
- **Eksempler**: Eksempler på en returneret værdi.

**Bemærk**: Datoer kan have et andet format end angivet her, når der eksporteres til Excel.

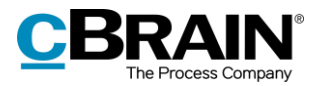

#### <span id="page-7-0"></span>**Kolonner relateret til akter**

Kolonnenavne, der starter med "Akt:", relaterer til felter i aktvinduet eller anden metadata på den akt, en godkendelse er tilknyttet.

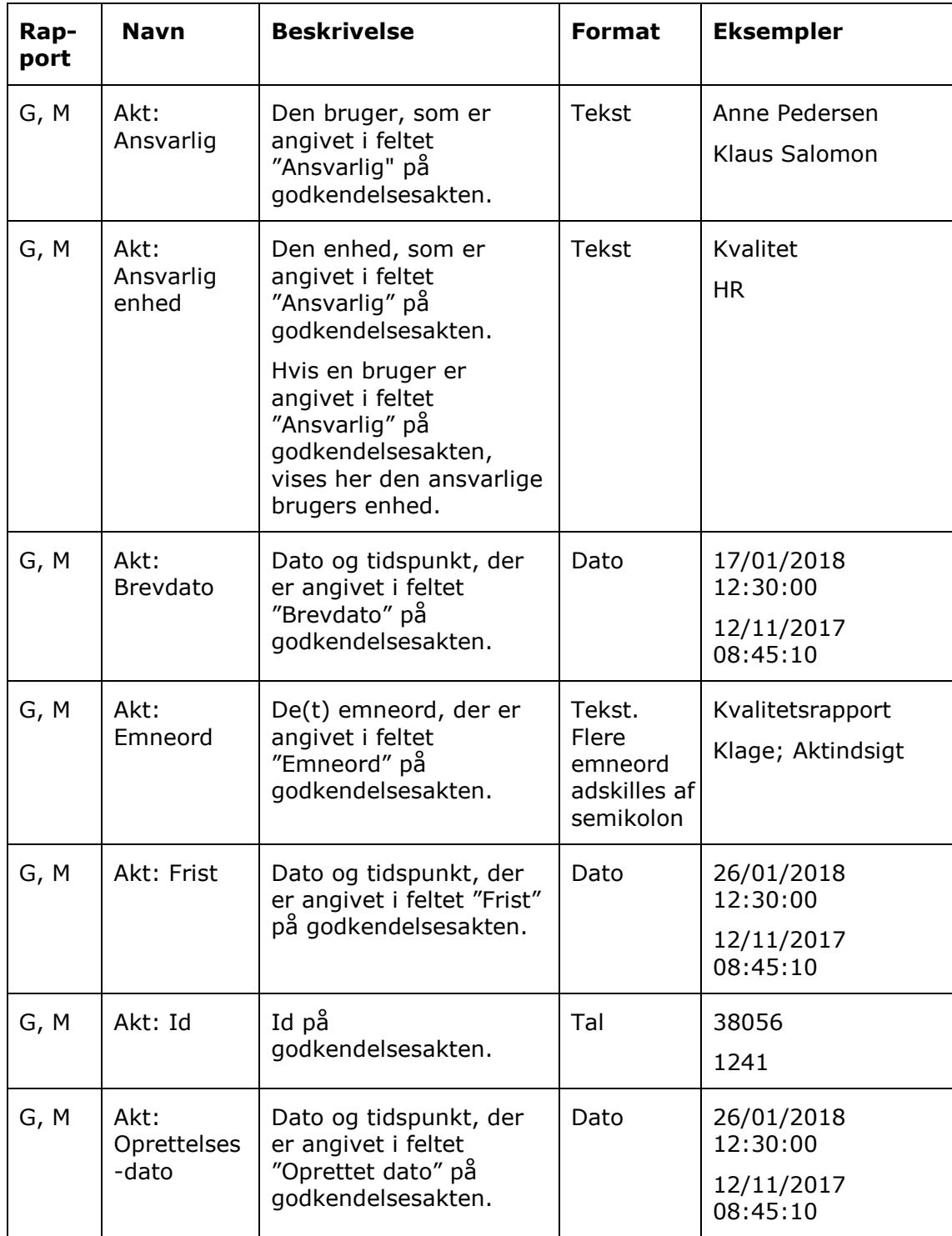

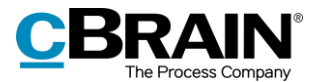

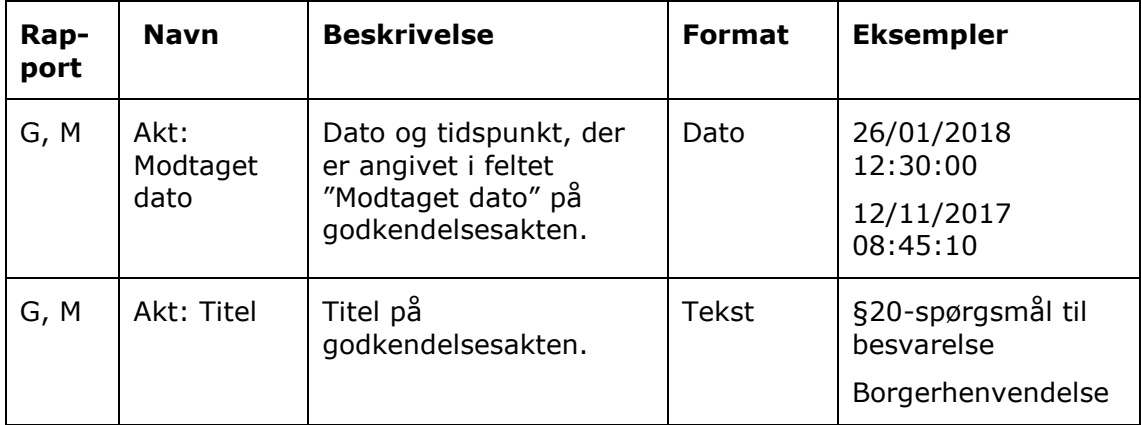

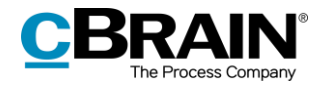

### <span id="page-9-0"></span>**Kolonner relateret til godkendelser**

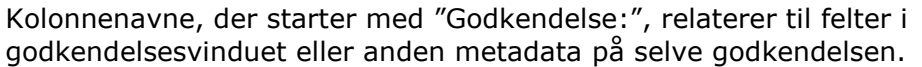

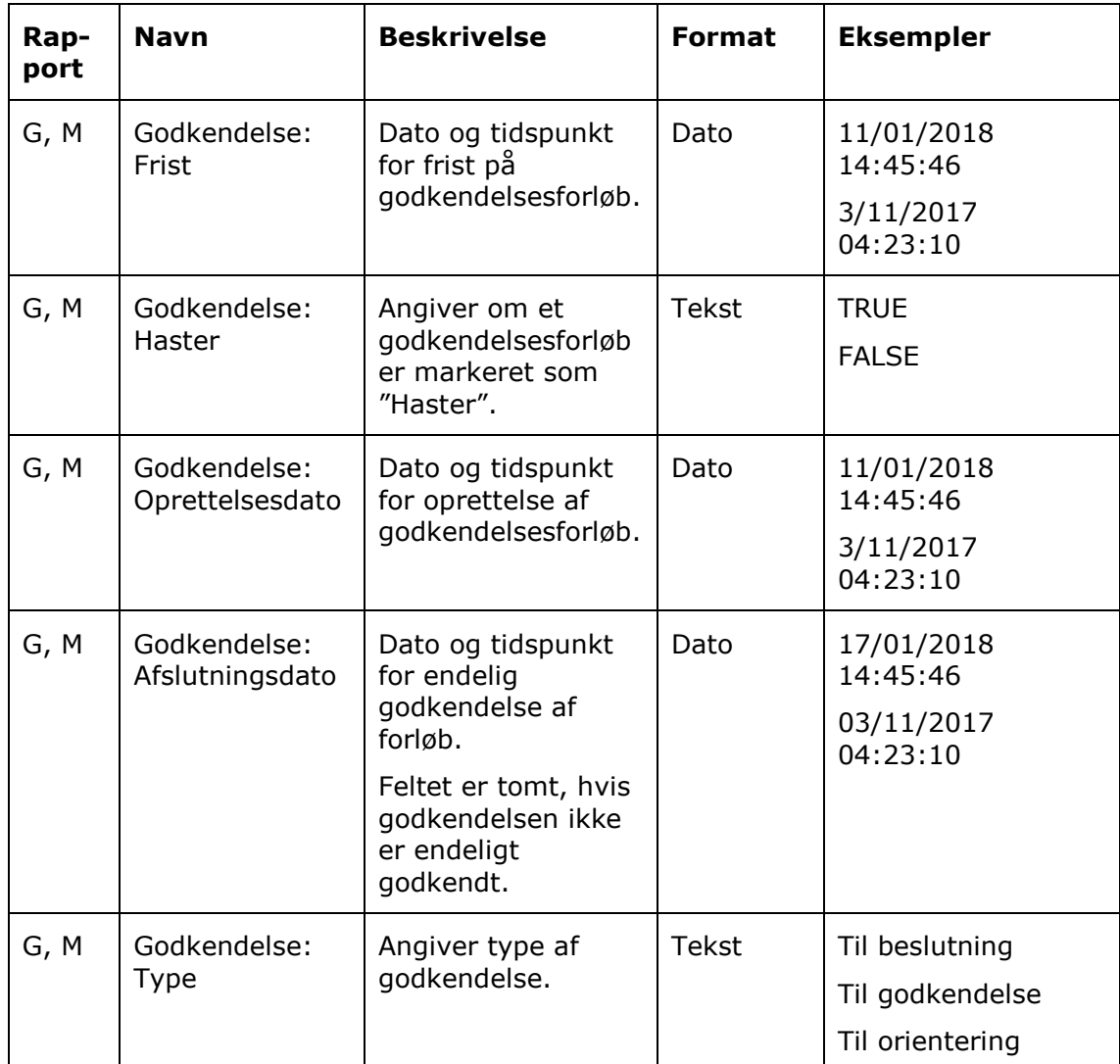

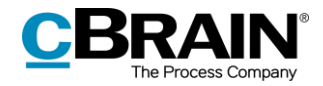

#### <span id="page-10-0"></span>**Kolonner relateret til handlinger og trin**

Kolonnenavne, der starter med "Handling:" og "Trin:", relaterer til felter vedrørende handlinger, trin eller anden metadata relateret til handlinger, som er foretaget på godkendelsen og trinnene i dens forløb.

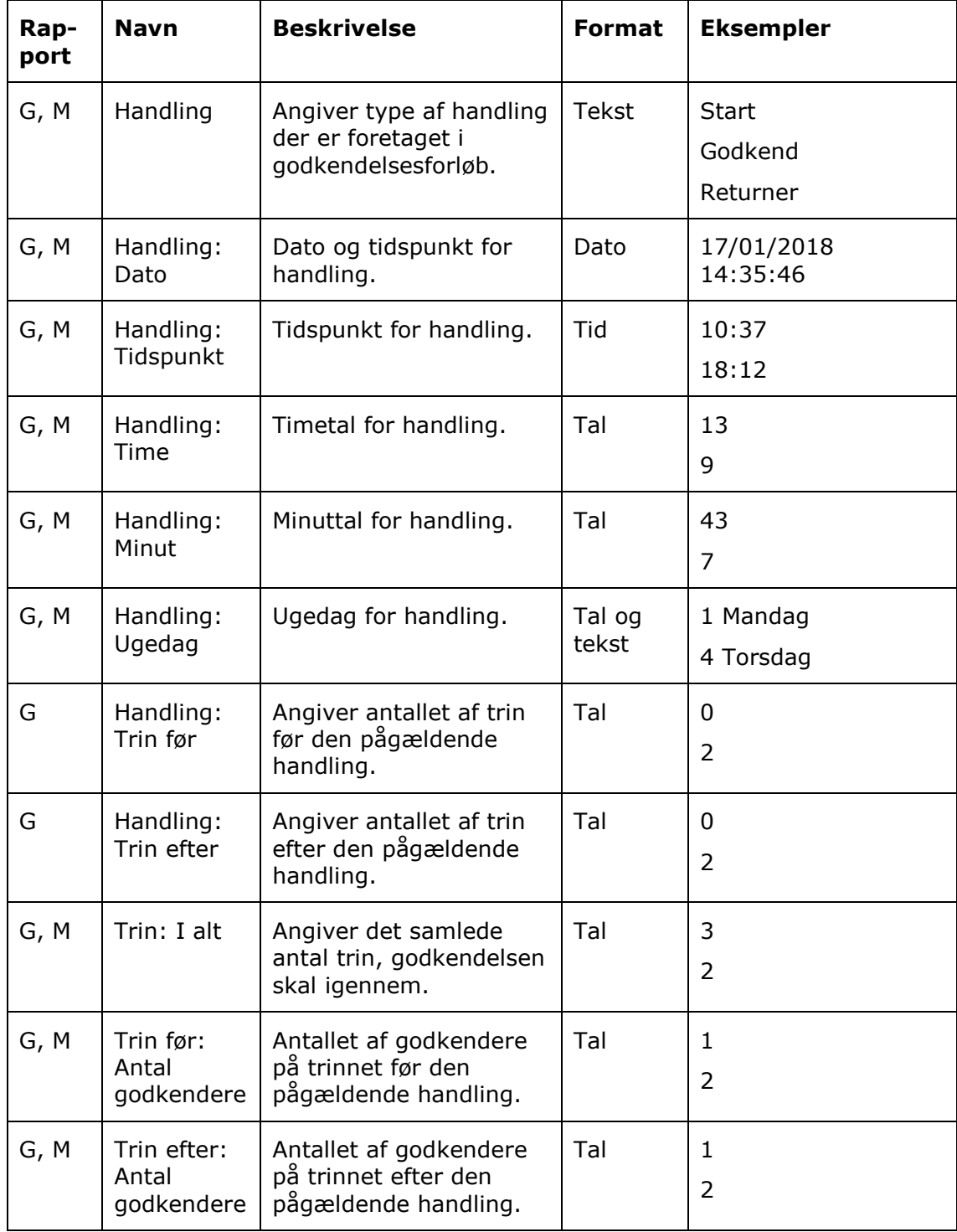

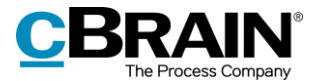

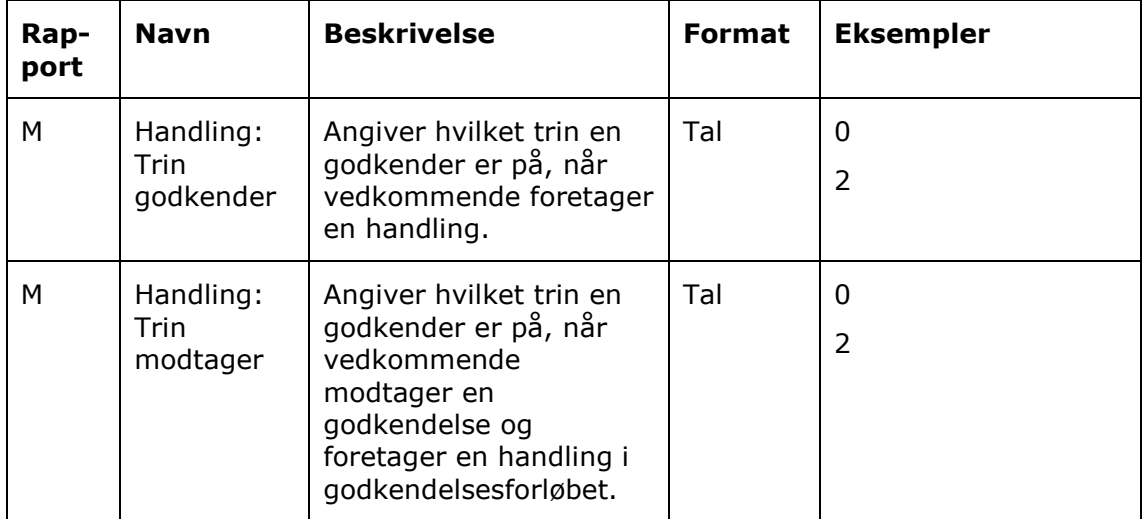

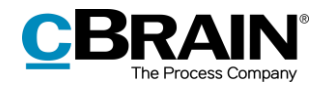

#### <span id="page-12-0"></span>**Kolonner relateret til godkendere**

Kolonnenavne, der starter med "Godkender:", relaterer til felter vedrørende godkendere eller anden metadata relateret til den eller de godkendere, som er sat på en godkendelse.

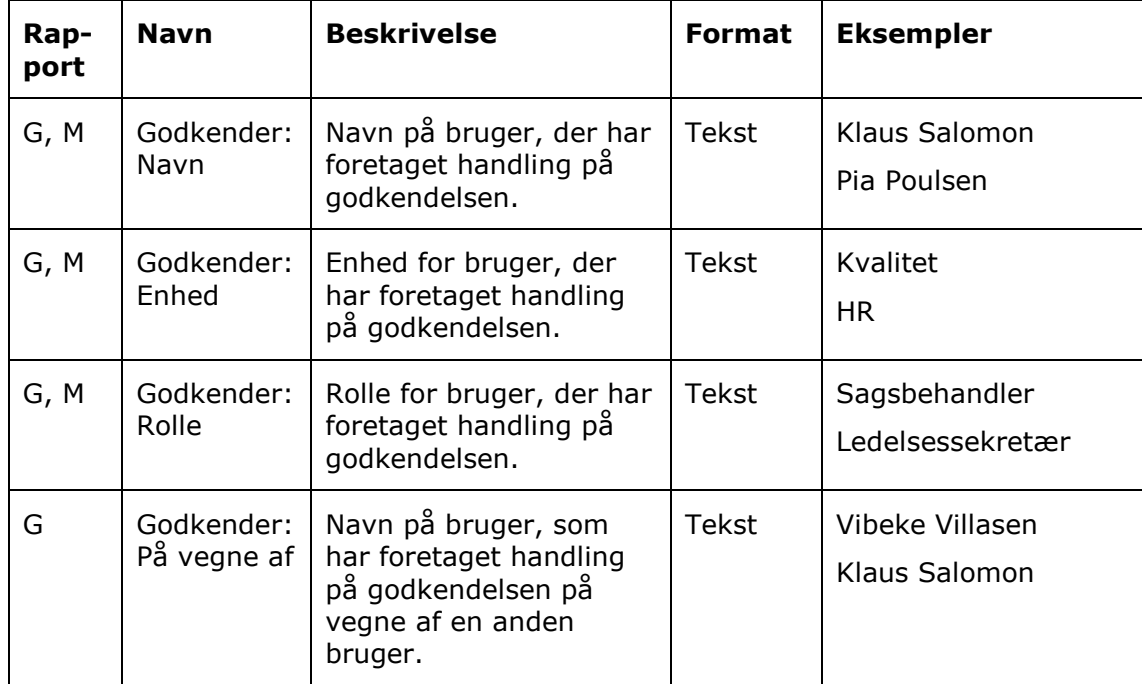

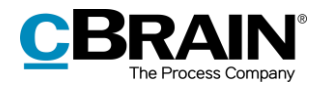

#### <span id="page-13-0"></span>**Kolonner relateret til modtagere**

Kolonnenavne, der starter med "Modtager:", relaterer til felter vedrørende modtagere af godkendelser eller anden metadata relateret til den eller de modtagere, som skal foretage en handling på en godkendelse.

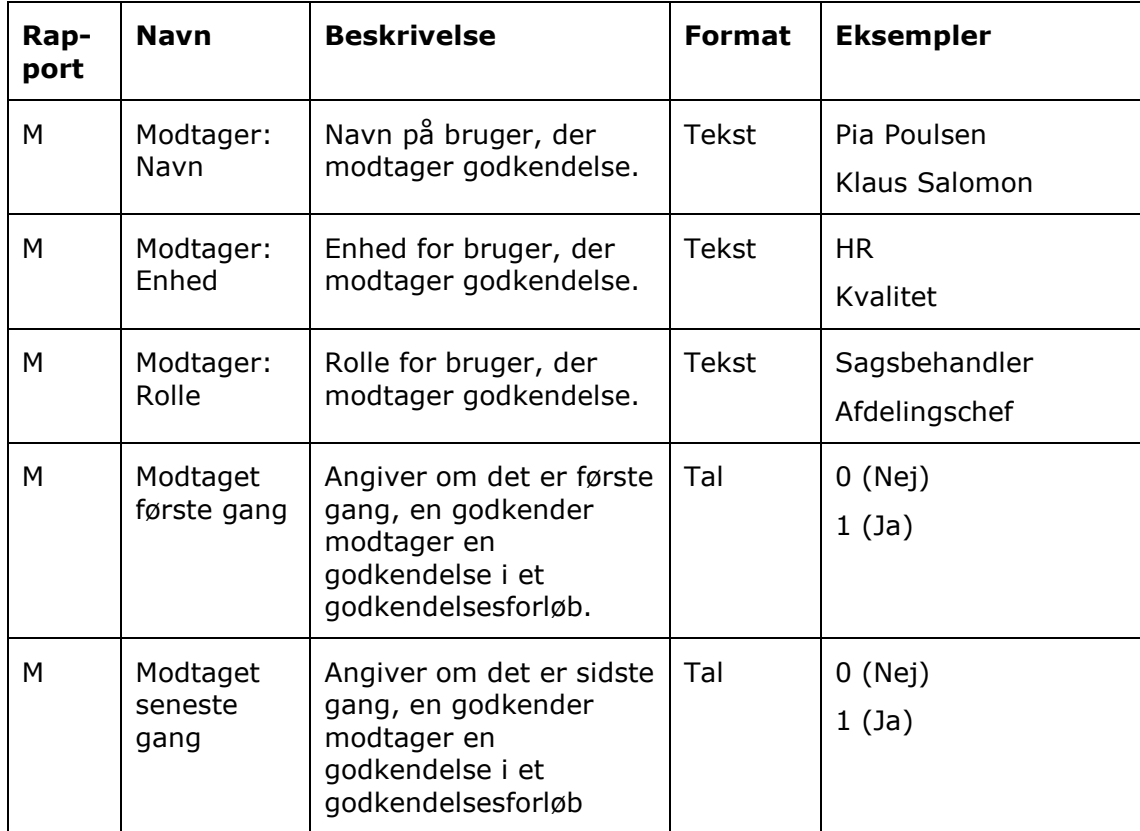

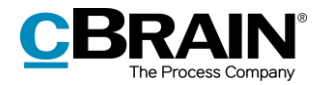

#### <span id="page-14-0"></span>**Kolonner relateret til tid og frister**

Kolonnenavne, der indeholder ordene "Tid" og "Frist", relaterer til felter vedrørende tid, frist eller anden metadata relateret til, blandt andet, liggetid, sagsbehandlingstid, aktfrister og godkendelsesfrister.

I flere af kolonnerne refereres til "Kontortid". Dette er defineret som mandag til fredag kl. 9-17 undtagen helligdage.

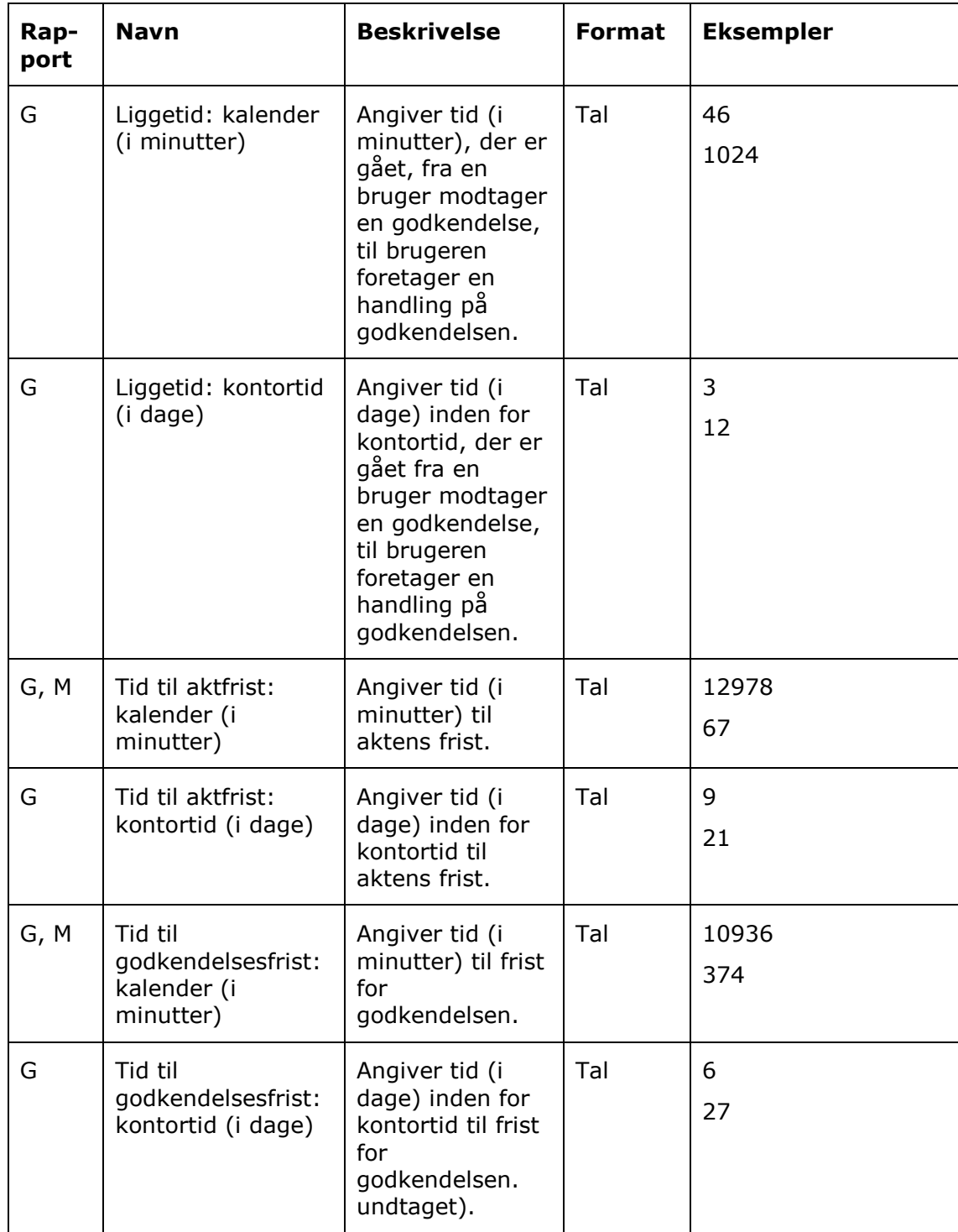

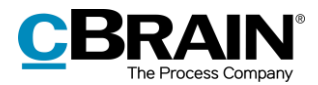

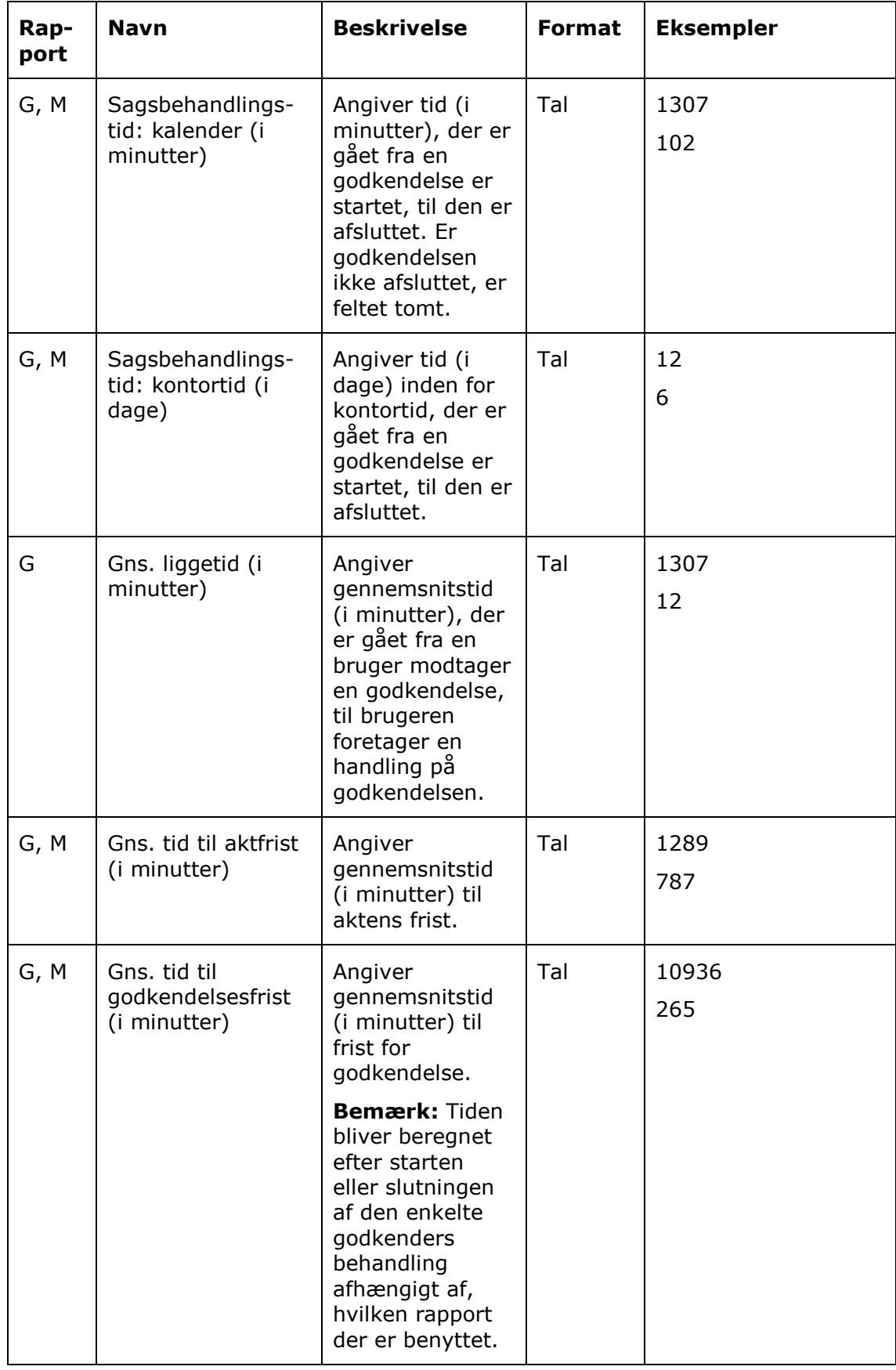

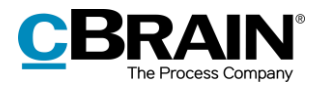

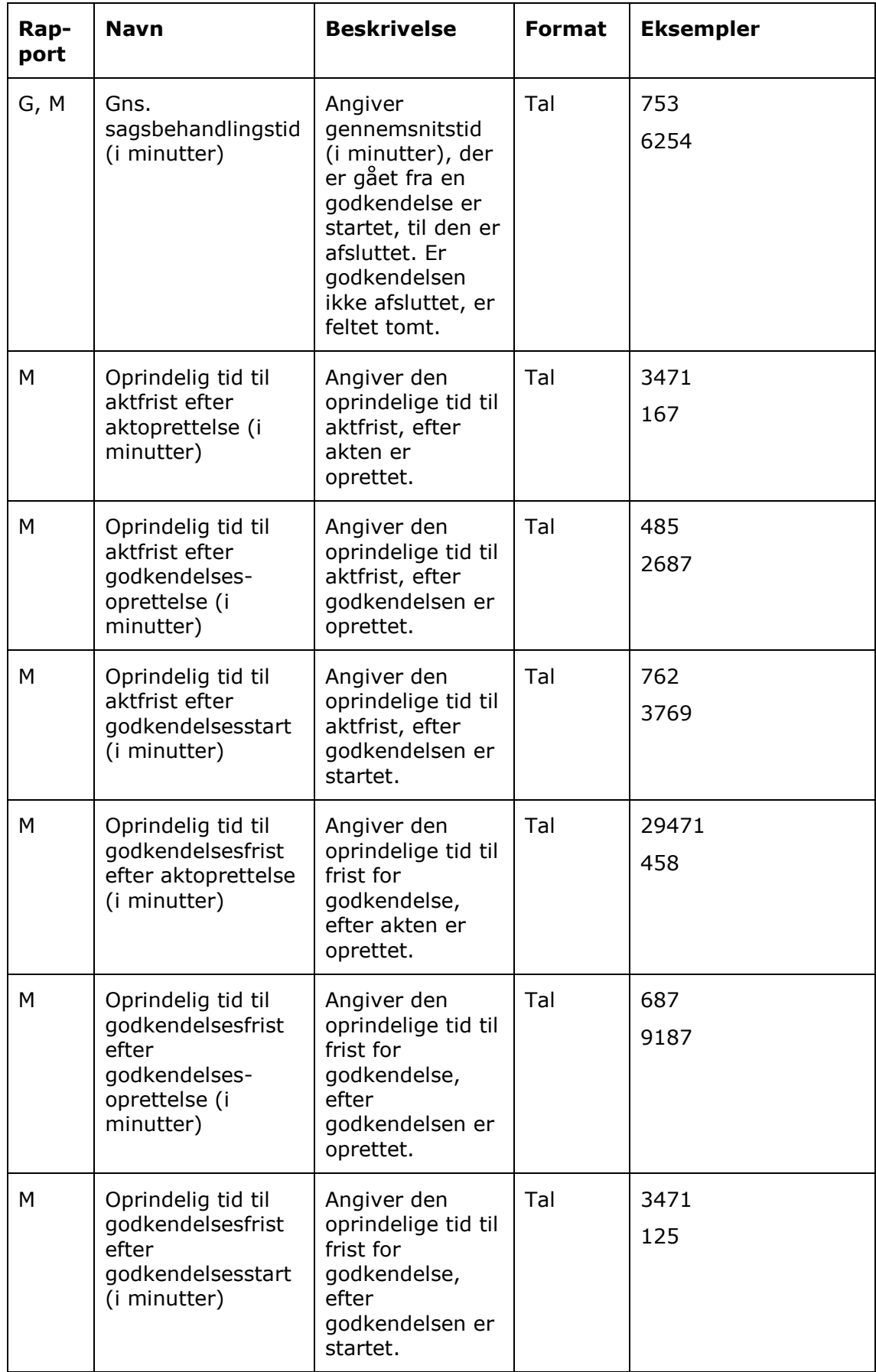

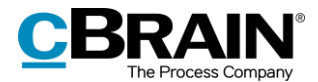

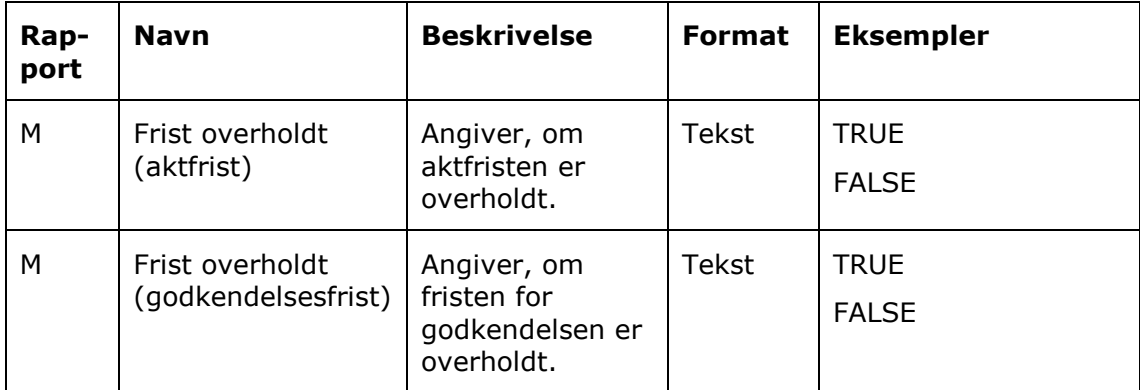

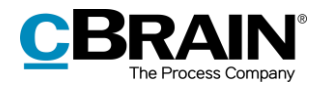

### <span id="page-18-0"></span>**Kolonner relateret til sager**

Kolonnenavne, der starter med "Sag:", relaterer til felter i sagsvinduet eller anden metadata relateret til den sag, som en akt med en godkendelse er tilknyttet.

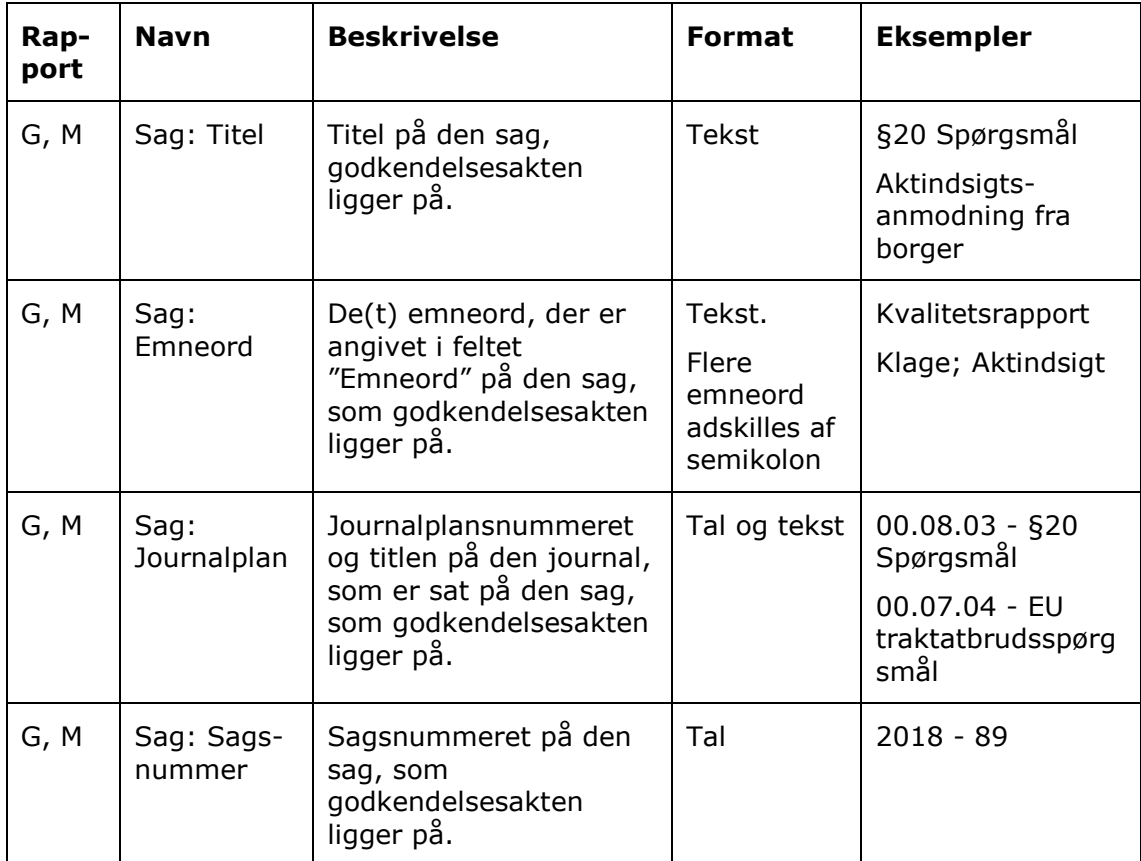

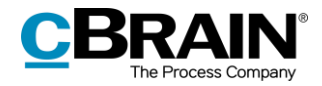

### <span id="page-19-0"></span>**Andre kolonner**

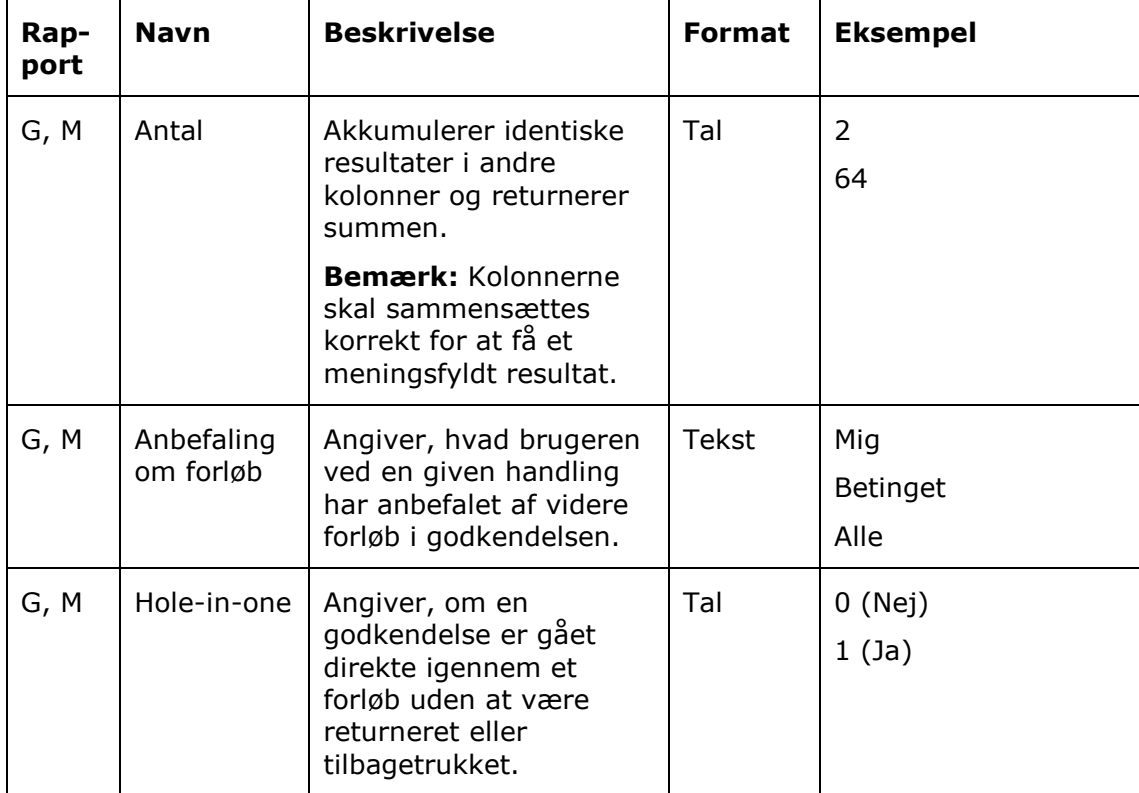

Kolonner som ikke er tilknyttet konkrete vinduer i F2.